## **Download Software Photoshop Cc PATCHED**

OpenGL and the AMD Catalyst driver are essential parts of modern computing. They are used for everything from games to business applications. They also make it possible to use high-end graphics cards in older systems. Most operating systems come with support for these drivers and tools, but if they are malfunctioning, they can lead to serious problems. In this article, you'll learn how to install and crack AMD Catalyst and OpenGL. First, you'll need to download and install Adobe Photoshop. Then, locate the installation.exe file and run it. Once the installation is complete, you need to open the patch file that is usually available online. The patch file is used to unlock the full version of the software. The process of cracking Adobe Photoshop that you want to use. Once you have the patch file, you need to open the file and follow the instructions on how to patch the software. The patching process should be a breeze and you should have a fully functional version of the software on your computer.

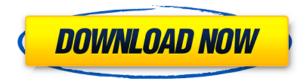

The update also brings in a bit more stability and the performance is also faster. Although this is an opt-in feature, Adobe would be wise to include this in the ISO automatically as it's quite difficult to always deliver a good performance any system. It's common knowledge that Macs are generally good, and Windows are usually great, and some of you may have experienced crashes from time to time. However, it's still disappointing to find out that a feature that I'd always thought of as being a key part of a robust application is still missing in its latest update. No matter how closely I watch the app, it never seems to get better and there's a good reason why I, and most others, have been looking for ways to bring Photoshop into modern times. With that in mind, I can tell you that it's a huge disappointment to see that the update fails to include sweeping, almost noticeable improvements to almost any feature. Because of this, I've listed some of the things that I'd like to see included as a "must have" improvement. Let's start with the UI itself. After using Photoshop for nearly two decades now, it's safe to say that tabs are arguably the most beneficial feature - they're integral to modern user interfaces and are by far the most effective way to organize content and efficiently manage workflow. This update doesn't bring these in, which is a shame because the new UI is far from intuitive. One of the biggest red flags for me is the way the tabs 'flip' to reveal, and hide, all the tools you are using.

## Download Photoshop 2021 (Version 22.1.0)With Licence Key Free License Key Windows 2023

In this month, we'll be debuting a completely new learning format, a monthly \"How to\" Video Tutorial that will showcase the skills you need to master more in less time while you create awesome content. In other words, you'll be able to learn and work quicker and smarter while the rest of your classes work on entertaining and diverse content. To kick off the series, we'll focus on understanding the Photoshop color wheels and color modes. The Live Corners tool lets you create and edit guidelines for simple artwork and layouts. It's very important to understand where your content is going to go in a print or web project. It's also a great tool for other creative work. Even with the thousands of tools and features that Photoshop offers, Live Corners allows you to experiment in a simple way. You can save that one guideline that you created and use it over and over again. **Text edit:** 

But did you know that Google docs can be used in the photo editing process? You can do all the editing of a photo in Google docs and once again you can have a link or an actual uploaded image of the edited photo. Google docs can be used in Photoshop's 'Photo' Edit, 'Effects' and 'Adjustments' tabs to easily create a photo with effects and then share it online or send it to friends and family. These steps follow the same as described in the video linked below: The Liquify tool is an awesome tool for photo editing. It provides a lot of flexibility for photography and creating other visual media. It's a powerful tool for creating custom shapes. You can use the tool to adjust the shape of the objects in your photos, and you can even give them a drop shadow and other special effects. It does things like move, resize, skew, and warp your content. It's a great tool for artists who want to create their own work in Photoshop. e3d0a04c9c

## Photoshop 2021 (Version 22.1.0)Serial Key For Windows 2022

The Adobe Creative Cloud lets you take advantage of all of those features at once. Whether it's your photos, videos or other files, it's very easy and intuitive to work with the world's most popular software for the entire Adobe product family by offering a single, all-inclusive price when compared to alternatives. Photoshop is the world's most popular photo editor. Whether you're looking to sharpen up a picture or stitch together a frame, Adobe offers a wide range of tools to make your photos look their best. Starting with the familiar layers panel, the feature hierarchy is simple, yet smartly designed to guide users through a number of applications that work together to produce compositions. It's accessible enough for average photographers while keeping more advanced functions within reach of experts. The wide variety of drawing, color and photo effects means that almost any image can look great when enhanced with the program's tools. The feature set is even larger than many desktop publishing programs, including InDesign, CorelDraw and PageMaker. There are also features for those who need to crop an image or create typographic elements in the form of texts, effects and frames. On the downside, Photoshop makes changes to images visible directly in the main image window, and that can make for some confusion when editing several graphics at once. Of course, Photoshop's powerful editing options can produce fantastic results, even for less-experienced users.

free download software photoshop cs5 download software adobe photoshop windows 10 adobe photoshop 7.0 software download windows 10 download sky replacement photoshop free download shapes brushes for photoshop vector custom shapes for photoshop free download download star shapes for photoshop download free shapes for photoshop cs6 download free shapes for photoshop download food shapes for photoshop

Photoshop's tools have always been fairly self-explanatory, but with the new Share for Review makes it easy to collaborate on projects without leaving Photoshop; then share their edits directly to the same set of collaborators. Quickly mark up an image in either toolbox mode or canvas mode, share your markup with others, and use "collaboration" as a way to quickly have someone make a quick edit to the same location. Photoshop's advanced tools have always been fairly self-explanatory, but with the new one-click Delete and Fill tool allows users to quickly remove objects from a photo, like a person's head, with a single action. The new Delete and Fill tool is available on the Layers panel and allows users to select multiple objects to quickly remove them and replace with background or even a completely different image. It offers instant proofing, ensuring only the changes made by the user will appear in the resulting image. Users are now able to quickly remove objects from a photo, like a person's head, with \*\* a single action. Adobe's new "Share for Review" feature allows users to work collaboratively across multiple devices, anywhere, anytime using a collaboration workflow that leverages the power of the cloud. "Share for Review" allows users to share their work with a group of collaborators, on any device, in any format, from anywhere. The new "Delicate Edges" feature provides a smart, effortless and automatic approach to altering and incorporating texture into the edges of objects, transforming simple photo retouching into a virtually invisible process.

Before importing any content into the software, check its dimensions and file type, because you'll

need to work with the correct file format and dimensions for Photoshop to be able to work with it. Photoshop can also be set to automatically save all of the documents it opens, which may save you the hassle of manually organizing them in a folder. Photoshop includes features that are useful to web designers, such as the ability to create a web-based PDF with a repeatable, near-identical layout and the ability to retain all images from the file into the permanent version of the computer's memory. It also includes a great asset management tool, which you can use to organize all of your original files for easy access at any time. Like most modern image editors, Photoshop supports a wide range of file types and formats, including JPEG, TIFF, Adobe RGB (1998), CMYK, RGB or Grayscale, GIF, PNG, JPEG 2000, PDF, On1, PSD, DNG, and much more. The program also includes a series of powerful advanced selection tools that can be used to select all the objects in an image, or just portions of them. You can also use the selection tools to perform basic editing operations such as erasing objects and adding or removing layers of images. When you're finished with your image, you can always export it to another format, or create a print ready file, including file preparations and print-ready settings. The Timeline tool in Photoshop is composed of panels that you can display using keyboard shortcuts. Each panel displays the current time line, allowing you to add, edit, and arrange all of the elements of the animation throughout the project. The layers panel allows you to add, delete, or move individual layers, and even rotate the image itself to achieve the desired framing.

https://soundcloud.com/slougecealfo1971/age-of-empires-2-hd-steam-apidll-crack-download https://soundcloud.com/brocexlabe1971/cdma-dev-term-download https://soundcloud.com/boristyaxo/photoinstrument-74-crack-build-786-serial-key-download https://soundcloud.com/flamettheso1971/cgma-master-class-collection-torrent https://soundcloud.com/countmabarkhea1989/microsoft-office-word-2007-portable-torrent https://soundcloud.com/khizarsekhe8/polycom-pvx-license-key https://soundcloud.com/valeriyspfgry/crack-driver-genius-pro-1600249-final-crack https://soundcloud.com/nieyaokaija2/duplicate-file-remover-31040-build-0-repack-serial-key-keygen https://soundcloud.com/chelanotung1/simatic-ekb-install-2010-09-09-zip https://soundcloud.com/gunnesronjono/porting-calculator-v4-2-2-bittorrent https://soundcloud.com/sencentmapho1989/f12006downloadcompletopc https://soundcloud.com/slougecealfo1971/download-fifa-14-mwm-selectorexe https://soundcloud.com/kleksfearex/pamman-novel-branth-pdf-free-download https://soundcloud.com/fardomcveyu/driveragent-full-version-crack

The first feature that should be taken advantage of while you are learning Adobe Photoshop is the Layers Panel, which has a window with which you can edit the layers of your image, as well as layer masks. The video tutorial below will show you how to use Photoshop's Layers Panel to test an image's layers and update adjustments that affect each layer. After you are finished, you should come back here and learn how to work with your brand new set of layers to add text, resize, tag, crop, or rotate. An essential Photoshop skill is using the Layers Panel and selecting different layers, which you frequently use to modify your composition and artwork. Watch this video tutorial to learn how to use the Layers Panel to edit layers. After you have selected all the layers you want to work on, you will merge the layers into one or multiple layers to facilitate the modification of your composition. Learn more about Layers Panel by heading to How to Use the Layers Panel. At face value, Photoshop seems like a simple photo editing tool, but there are more tricks, tips, and features that go beyond just modifying your picture. Such as the Fluid Rotation Tool, the Unsharp Mask Filter, and the Adjustment Panel. Watch this video to learn how to use these powerful features to modify your photographs. When it comes to editing your photographs, Photoshop is likely one of the

leading software applications you use. But you don't stop there. After you have created your masterpiece in Photoshop, there are other tricks, tips, and features you can use to enhance it. The videos on this list will teach you a variety of Photoshop tools and photoshop features you can use to edit and enhance your image. The videos will help you learn how to use the Free Transform Tool, Adjustment Panel, and the Color Control Panel.

Adobe Photoshop CS4 gets rid of the other tools in the paths and curves such as Pen and Freehand tools. This application is now focused on a design system for web and print. All features have been optimized for web and print. Video editing can be done with layers and the ability to Clone and Paste. Adobe's collection of image treatments and filters have even been enhanced along with color, tone, and adjustments. An improved Photo Browser is another recent addition in Photoshop CS4 that makes it easier to edit photos and even create a library of images. In the newest version of Photoshop, you can now move quickly between non-destructive edits and edits that are destructive to the original image. Constructive editing features are also improved in Photoshop CS4, along with the ability to guickly save out to a new file format. Adobe has also provided the ability to export an image in a variety of formats. This includes exporting in 16-bits, 24-bits, and 32-bits. Photoshop CS4 allows better color searching and adjustment tools are great for matching colors. Artists and designers create amazingly creative projects using Photoshop, and they take on the projects with the confidence to know that Adobe Photoshop will deliver solid quality. But, there are times when even the pro can face speed bumps. In this book, Jirka writes about all the main Photoshop skills you need to master, as well as how to avoid being stuck when you hit roadblocks. He covers the capabilities of every main tool in Photoshop, the specifics of each feature and how to make great images with them.